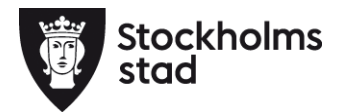

# **Kulturförvaltningens förvaltningsgrupp Protokoll 2020-12-07**

#### **Närvarande:**

**För kulturförvaltningen** Robert Olsson, Direktör Lena Nilsson, ordförande Administrativ chef Carina Idenfors, HR-chef Åsa Reiding, sekreterare HR-konsult David Jonsson, punkt 2 Stabschef Mårten Castenfors, punkt 2 avd chef Liljevalchs

konsthall

#### **För personalorganisationerna**

Mats Gustafsson Lärarförbundet Marianne Bäckström Liljedahl Lärarnas Riksförbund Görel Norlén Vision Maria Sundström Saco

#### **Anmält förhinder**

Karin Wrannvik Ledarna

#### **Frånvarande:**

Marie Lindhe Skolledarna Magnus Sundin Kommunal

#### **Uppföljning av tidigare protokoll/Val av justerare**

Föregående protokoll läggs till handlingarna Mats Gustafsson och Robert Olsson utsågs till justerare.

- **1. Verksamhetsfrågor**
- KuN-ärenden, publiceras på <http://insynsverige.se/stockholm-kultur>

Lärarförbundet lämnade synpunkter på motioner till nämnden rörande ansökningsförfarandet till kulturskolan, beräkning av nyckeltal och nyttjandet av lokaler.

Arbetsgivaren svarar att man anser att utredningen ger svar på frågorna.

<span id="page-0-0"></span>**Kulturförvaltningen** Askebykroken 13 Box 8100 163 08 Spånga

stockholm.se

Lärarförbundet anser inte att förvaltningen svarar på om det kommer att genomföras en utredning om ansökningsförfarandet eller inte.

Lärarförbundet framför att Kulturskolan får fler elever och bättre arbetsmiljö när vi genomför undervisning i egna lokaler. Arbetsgivaren svarar att vårt uppdrag är att samnyttja lokaler och att vi har ett samarbetsavtal rörande lokaler med utbildningsförvaltningen.

#### **Information om utvärdering av ny stadsutvecklingsenhet.**

David Jonsson informerar om resultatet av den utredning och utvärdering han genomfört. Utredningen skickas ut efter FG.

 **Information om Liljevalchs nya organisation** Mårten Castenfors presenterar planeringen för den nya organsiationen.

#### **Gemensam HR-funktion för Kulturförvaltningen och Stadsarkivet.**

Arbetsgivaren föreslåt att Kulturförvaltningens HR-enhet tar över HR-stödet för Stadsarkivets chefsgrupp enligt den utredning som genomförsts rörande samarbete mellan Stadsarkivet och Kulturförvlatningen.

# *Frågor från de fackliga parterna*

Hur kommer fördelningen ske inom HR-enheten. Kommer HR resurserna ökas eller ska det rymmas inom befintlig HRgrupp.

Arbetsgivaren svarar att bedömmningen är att stödet kommer att rymmas inom ordinarie HR-grupp och att vi ser över hur fördelningen av ansvaret kommer att födelas.

Närvarande parter inkl Akademikerförbundet SSR (dialog har förts med SSR via e-post) har inget att erinra mot förslaget.

# **2. Arbetsmiljö och hälsa**

 *Information*: Det rådande läget inom förvaltningen pga Corona epidemin.

Verksamheterna: De två museerna samt Liljevalchs konsthall är stängda, beslutet kommer att omprövas den 13 december. Biblioteken är öppna då de bedöms som en samhällsviktig institution. Kulturskolan är öppen för undervisning men följer gymnasieskolans regler kring stängda verskamehter vilket innebär att elever födda 2005 eller tidigare kommer att övergå till distansundervisning.

Diskussioner med SLK om testning för biblitekspersonal pågår, arbetsgivaren återkommer när vi har ett beslut. HR-enheten tar fram ett diskussionsunderlag för chefer att använda på APT, där info om stödinsatser finns med.

Digitalt öppet hus har startats för chefer en gång per vecka för att lyfta olika frågeställningar.

 Sjukfrånvaron förvaltningsnivå avdelningsnivå Information om sjukfrånvaron from okt 2019 -

#### **3. Ekonomifrågor**

VP arbete pågår enligt tidplanen ute på avdelningarna. Arbetsgivaren ser positivt på skrivelsen att staden tar hänsyn till inkomstbortfall som kan uppstå pga pågående pandemi.

Budgetuppföljning 2020 följer prognosen.

- **4. Information till/från FG**
- **5. Jämställdhet och mångfald**
- **6. Hållbarhet**
- **7. Utbildnings- och utvecklingsfrågor**

# **8. Samverkan**

- a. Evenemangsavdelningen
- b. Liljevalchs konsthall
- c. Administrativa staben
- d. Kulturstrategiska staben
- e. Kommunikationsstaben

# 9. **Övriga förvaltningsövergripande frågor**

Hantering av jäv och andra oegentligheter.

Arbetsgivaren informerar om arbetet som pågår med att ta fram rutiner för hantering av Jäv och andra oegentligheter, till grund ligger tidigare revisionsanmärkning. Kulturförvaltningen följer stadens riktlinjer men har ett tillägg rörande kulturella evenemang som behöver ses över.

En fråga har lagts till i dokumentet för medarbetarsamtal som ska behandla och följa upp frågan.

 Mötestider för förvaltningsgruppen 2021. Förvaltningsgruppens mötestider följer tidplanen för kulturnämndens sammanträden. Kallelserna skickas ut via kalenderinbjudan

#### **Punkt anmäld från Lärarförbundet**

I och med den tajta tidsplanen från att stadens budget släpptes till att VP skulle vara färdigt så har Kulturskolan inte fullgjort samverkan kring VP på ett fullgott sätt. Hur ställer sig förvaltningen till att det inte ges möjligheter till att samverka VP i avdelningarna?

Arbetsgivaren beskriver tidplanen för VP arbetet inom förvlatningen. Ett extra möte är inplanerat innan jul rörande den förvaltningsgövergripande VP.

Avdelningarnas VP samverkas på Samverkansgrupperna i början av 2021.

Lärarförbundet: anledningen till anmälan är det övergripande arbetet för alla avdelningar. Kulturskolans VP är klar och presenterad på SG i vissa delar, Läraraförbundet framför att man vill diskutera slutprodukten och få ge synpunkter på slutresultatet.

Arbetsgivaren svarar att vi samverkar fokusområden och inriktningar för verksamheten inte själva texten, de fackliga organisationerna har möjlighet att ge synpunkter och arbetsgivaren formulerar innehållet.

Lärarförbundet och Lärarnas Riksförbund framför att arbetsgivaren ska ha en tydlig plan och organsiation för hur samverkan ska följas inom förvaltningen.

Arbetsgivaren anser att det finns utrymme i tidplanen att följa samverkan. Den 8 februari ska den förvaltningsövergripande verksamhetsplanen samverkas i Förvaltningsgruppen.

Lärarförbundet hänvisar till Kulturskolans samverkansgrupp rörande frågan om tidplanen för Kulturskolans samverkan för VP 2021.

Arbetsgivaren överlämnar ärendet för hantering av samverkan till Kulturskolan.

**Vid protokollet**

Åsa Reiding

**Justeras För Kulturförvaltningen För Lärarförbundet**

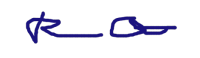

Robert Olsson Mats Gustafsson

# Verifikat

Transaktion 09222115557439052187

# Dokument

2020-12-07 FG Protokoll Huvuddokument 5 sidor Startades 2020-12-11 15:13:33 CET (+0100) av Lotten Kalenius (LK) Färdigställt 2020-12-14 11:02:49 CET (+0100)

# Initierare

Lotten Kalenius (LK) Stockholms stad Org. nr 212000-0142 lotten.kalenius@stockholm.se 0761231976

# Signerande parter

Robert Olsson (RO) Stockholms stadskulturförvaltning robert.olsson@stockholm.se

 $R_{\rm{max}}$ 

Signerade 2020-12-11 15:16:38 CET (+0100)

Mats Gustafsson (MG) Lärarförbundet mats.sverker.gustafsson@edu.stockholm.se

Signerade 2020-12-14 11:02:49 CET (+0100)

Åsa Reiding (ÅR) Stockholms stads kulturförvaltning asa.reiding@stockholm.se

Signerade 2020-12-11 15:24:44 CET (+0100)

Detta verifikat är utfärdat av Scrive. Information i kursiv stil är säkert verifierad av Scrive. Se de dolda bilagorna för mer information/bevis om detta dokument. Använd en PDF-läsare som t ex Adobe Reader som kan visa dolda bilagor för att se bilagorna. Observera att om dokumentet skrivs ut kan inte integriteten i papperskopian bevisas enligt nedan och att en vanlig papperutskrift saknar innehållet i de dolda bilagorna. Den digitala signaturen (elektroniska förseglingen) säkerställer att integriteten av detta dokument, inklusive de dolda bilagorna, kan bevisas matematiskt och oberoende av Scrive. För er bekvämlighet tillhandahåller Scrive även en tjänst för att kontrollera dokumentets integritet automatiskt

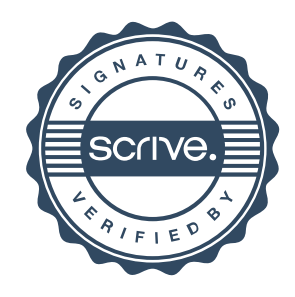

# Verifikat

Transaktion 09222115557439052187

på: https://scrive.com/verify

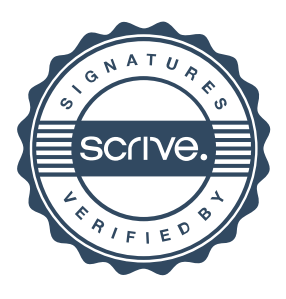